### **Model Based Statistics in Biology. Part II. Quantifying Uncertainty and Evidence. Chapter 7.2 Hypothesis Testing with an Empirical Distribution**

ReCap. Part I (Chapters 1,2,3,4) ReCap Part II (Ch 5, 6) 7.0 Inferential statistics 7.1 Three modes of inference 7.2 Hypothesis testing with an empirical Distribution Generic recipe Jackal bones, Fly heterozygosity, Oat yields, Scutum width variances 7.3 Hypothesis testing with cumulative distribution functions 7.4 Parameter Estimates

- 7.5 Confidence Limits
- 
- 7.6 Goodness of fit tests

Use Oat yields as first example ?

For each example,

draw graph of cumulative histogram.

Show one arrow up and across for one-tailed test

Show two arrows up and across for two-tailed test

#### ٦ **ReCap** Part I (Chapters 1,2,3,4)

Quantitative reasoning: Example of scallops, which combined

models (what is the relation of scallop density to substrate?)

with statistics (how certain can we be?)

## **ReCap** (Ch5)

Data equations summarize pattern in data.

## **ReCap** (Ch 6)

Frequency distributions are another key concept in statistics.

They are used to quantify uncertainty.

Empirical distributions are constructed from data

Theoretical distributions are models of data.

## **ReCap** (Ch 7)

Inferential statistics are a logical procedure for making decisions when there is uncertainty due to variable outcomes. Frequentist decision making is based on the logic of eliminating chance as an explanation for an outcome.

Today: Generic recipe for hypothesis testing.

#### **Wrap-up**

We used a generic recipe for statistical decision making based on the logic of the null hypothesis.

To calculate a p-value, we used a distribution of outcomes generated by randomizing the data.

# Table 7.1 Generic recipe for frequentist hypothesis testing

- 1. State background and research question.
- 2. Define population, sample, and relation of sample to population.
- 3. State the test statistic..……………….……………………………*ST*
- 4. State null (state of science) hypothesis about the population.…… *Ho* State research hypothesis about population……………………… *HA*
- 5. Type I error fixed or categorical?
- 6. State frequency distribution that gives probability of outcomes when the null hypothesis is true. Choices:
	- a) All possible outcomes (permutation test)
	- b) Empirical distribution obtained by random sampling of all possible outcomes when  $H<sub>o</sub>$  is true (randomization test).
	- c) Cumulative distribution function (cdf) that applies when  $H_0$  is true State assumptions when using a cdf such as Normal,  $F$ ,  $t$  or  $\chi^2$
- 7. Calculate the statistic from the sample. This is the observed outcome for a randomization test
- 8. Calculate the p-value for the observed outcome relative to the distribution of outcomes when  $H<sub>o</sub>$  is true.
- 9. Reject  $H_0$  if p less than  $\alpha$ , declare decision about  $H_0$ OR Evaluate  $H_0$  from ranking of  $p$ .
- 10. Report test statistic, *p*-value, sample size. Report parameter estimates as appropriate. Report measure of evidence (*LR*) if appropriate. Draw science conclusions.

Equivalent method (less informative) based on just a statistical table, no computer

- 8. Calculate outcome corresponding to *α*
- 9. If observed outcome > outcome  $\omega$   $\alpha$  then reject  $H_o$ .
	- If observed outcome  $\leq$  outcome  $\omega$   $\alpha$  then cannot reject  $H_0$ .
- 10. Report statistic, p-value catgories, and sample size. Declare decision.

This latter method is less informative, because the observed p-value does not get reported. This method was made necessary by the cumbersome tables for frequency distribution. With modern computers it is possible to calculate an exact p-value for any statistic. The method of reporting an exact p-value is preferred to the method based on tables.

The simplest way of understanding quite rigorously, yet without mathematics, what the calculations of the test of significance amount to, is to consider what would happen if our two hundred actual measurements [of stature of Englishmen and Frenchmen] were written on cards, shuffled without regard to nationality, and divided at random into two new groups of a hundred each. Actually, the statistician does not carry out this very simple and very tedious process, but his conclusions have no justification beyond the fact that they agree with those which could have been arrived at by this elementary method."

Fisher R.A. 1936. Journal of the Royal Anthropological Institute of Great Britain and Ireland 66: 57-63.

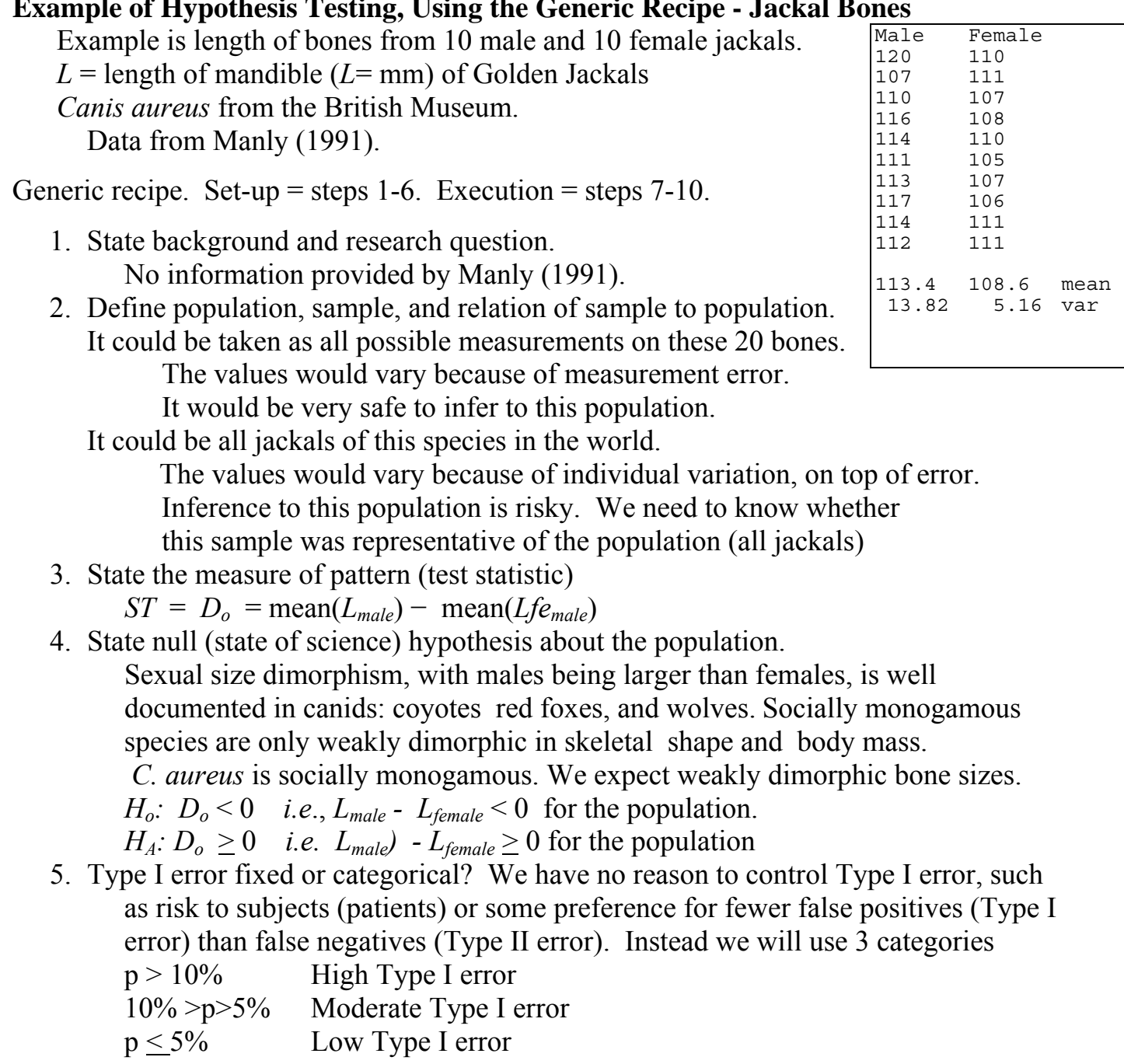

**Example of Hypothesis Testing, Using the Generic Recipe - Jackal Bones**

### **Hypothesis Testing Using the Generic Recipe - Jackal Bones**

- 5. Type I error fixed or categorical?
	- When would we need to consider a fixed Type I error rate?
	- We look at consequences for the subjects (jackals), experimenter, and the published literature.
	- In this example the subjects are bones from a museum, there are no consequences for live jackals. If we were using live animals, and there was harm or risk, we would need to develop a protocol that uses a fixed *α*.
	- For the experimenter there is no need to control Type I error, if the experimenter reports the Type I error in each study.
	- For the literature, the word "significant" becomes detached from the conventional rate, 5% in most of the natural and social sciences. Reporting the error rate addresses this.
	- In an exploratory analysis the threshold is often raised to reduce the chance of Type II error, that something will be missed. This is remedied by calling the threshold a screening criterion, and not declaring significance, with the conventional meaning of 5%.
- 6. State frequency distribution that gives probability of outcomes when the null hypothesis is true. We will use an empirical distribution. It makes no assumptions about the distribution of our statistics. The frequency distribution of the statistic  $D_0$  when the null hypothesis  $H_0$  is true will be calculated by randomization.

 To obtain the distribution we assign the 20 bones randomly to two groups. To be rigorous, we would use a random number generator to assign bones to two equal sized groups. With a computer we can assign values to groups either with replacement or without.

Next, we compute the mean for each group. Then we calculate  $D<sub>o</sub>$  the random difference in means. This is the difference when the null hypothesis is true. We made the null hypothesis true by assigning bones randomly to two groups.

Next, we repeat this many times to obtain many random differences-- the more the better.

# **Hypothesis Testing, Using the Generic Recipe - Jackal Bones**

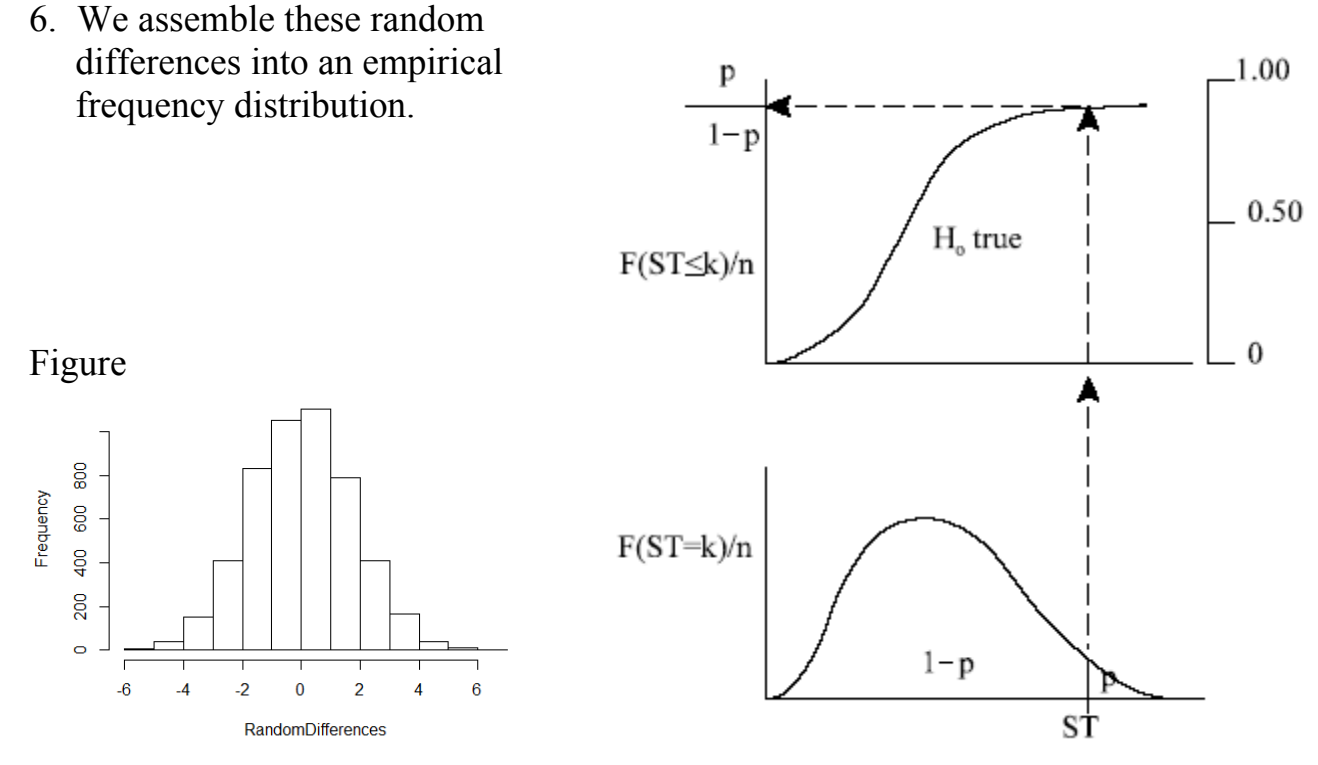

- 7. Calculate the statistic *Do* from the sample. The observed difference is  $D<sub>o</sub> = 113.4 - 108.6 = 4.8$  mm
- 8. Use the observed difference to estimate Type I error. 5000 values of  $D_0$  Of these 9 values exceed 4.8  $p = 9/5000 = 0.18\%$
- 9. Evaluate  $H<sub>o</sub>$  in categories of  $p$ . We will use Fisher sorting, instead of using a fixed criterion. Type I error rate is low according to our categories: *p < 5%*
- 10. Report result of test.  $D<sub>o</sub> = 4.8$  mm,  $n = 20$ ,  $p = 0.0018$ Parameter estimates are *Lmale* = 113.4 mm, *Lfemale* = 108.6 mm

Compare general procedure (A,B,C,D) with recipe.

- A. Define the population (step 1) and the signal (step 2, step 4, step 7)
- B. Describe the noise (step 3, step 6)

Not used in 1997 onward

C. Evaluate signal relative to noise (step 8) D. Declare a decision (step 9, step 10)

# **Hypothesis testing–Direct versus indirect method.**

Direct method–compare p-value to criterion.

 compute the p-value and compare it with the 5% criterion. show arrow from statistic, upward to cdf, across to p-value (Figure L10a on previous page).

Indirect method–compare observed statistic to critical value of statistic. use criterion (e.g. 5%) to compute critical value corresponding to 5%

show arrow from  $1-p$  across to cdf, downward to critical value. compare observed value of statistic to this critical value. Figure L10b

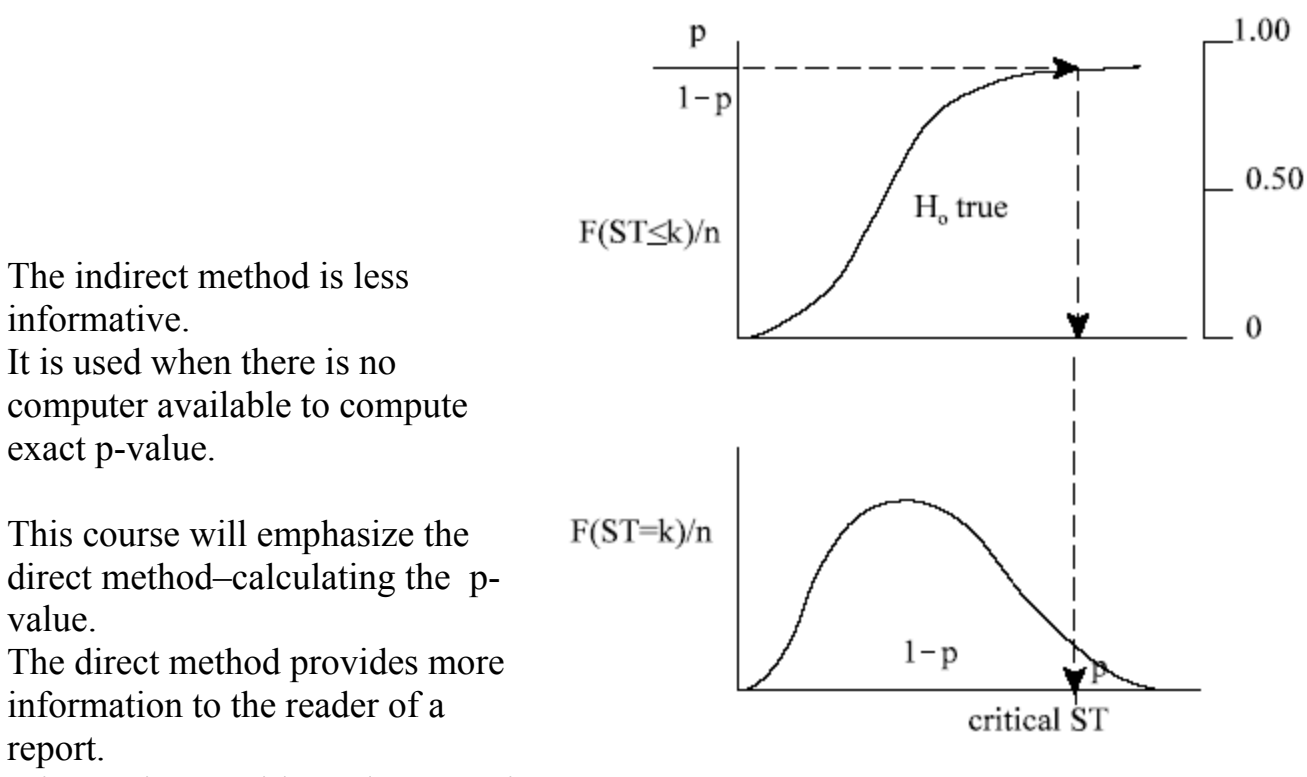

It is consistent with modern practice.

It demonstrates the machinery of hypothesis testing,

which is based on making a decision from a p-value relative to a fixed criterion.

Critical values do this indirectly, rather than directly.

#### **Hypothesis Testing. 2nd example. Heterozygosity data.**

**TBA.** Revision needed to 2019 recipe using Fisher sorting.

$$
H_o: H = \hat{\beta}_o + \epsilon
$$
  
\n
$$
H_A: H = \hat{\beta}_E \cdot E + \text{Offset} + \epsilon
$$

The reduction in squared deviation is:

 $H =$  heterozygosity,  $E =$  elevation  $H = -0.1273 \cdot E + 0.58 + \text{res}$  $Data = Model + residual$  $0.1171 = 0.0966 + 0.0204$   $LR = (0.0204 / 0.1171)^{-7/2} = 37$  $SS_{\text{tot}} = SS_{\text{model}} + SS_{\text{error}}$ 

$$
SS_{\text{tot}} \quad \Sigma \text{res}^2 = \frac{0.1171}{2 \text{res}^2} = \frac{0.0204}{2 \text{ res}^2}
$$

 $SS_{model}$   $\Sigma$ res<sup>2</sup> = <u>0.0966</u>

The altitudinal gradient model is more likely than not,  $LR > 20$ The explained variance is  $R^2 = 0.096644 / 0.11709 = 83\%$ Is the improvement in fit  $(SS = 0.0966)$  better than chance ?

Set up the analysis

- 1. Sample  $= 7$  measurements. Population = all possible measurements taken with a stated procedure.
- 2. Test statistic =  $SS_{model} = 0.0966$ , the improvement in fit going from  $H = \beta_0$  to  $H = \beta_0 + \beta_E E$  (*E* = elevation)
- 3. H<sub>o</sub>:  $SS_{model} = 0$  (in population) Improvement is 'just chance'
- 4.  $H_A$ :  $SS_{model} > 0$  (in population) Improvement is more then 'just chance'
- 5.  $\alpha = 5\%$  (Type I error held to 5%)
- 6. go to key.  $SS_{model}$  not listed, hence use empirical.
- 7. Execute the analysis.  $SS_{model} = 0.096644$  This is the observed improvement.

Calculate frequency distribution of improvements when  $H<sub>o</sub>$  is true.

 Do this by randomizing the heterozygosity data relative to explanatory variable Elev The estimate parameters and improvement in fit.

Here is R code for to calculate random improvement in fit.

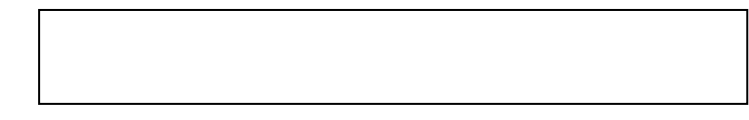

Here is Minitab code to calculate random improvement in fit.

```
 MTB > sample 7 c2 c6 
MTB > regress c6 1 c1; 
SUBC> residuals c7.
```
Recall material on data equations. Showing improvement (reduction in sum of square deviations)

### **Hypothesis Testing. 2nd Example. Improvement in fit, heterozygosity data TBA.** Revision needed to 2019 recipe using Fisher sorting.

Here are the parameter estimates and ANOVA table for a single randomization.

 The regression equation is C6 = 0.263 +0.000015 Elev Predictor Coef Stdev t-ratio p Constant 0.2627 0.1184 2.22 0.077 Elev 0.00001506 0.00001787 0.84 0.438  $s = 0.1432$  R-sq = 12.4% R-sq(adj) =  $0.0$ % Analysis of Variance SOURCE DF SS MS F p Regression 1 0.01455 0.01455 0.71 0.438 Error 5 0.10253 0.02051 Total 6 0.11709 Random improvement is 0.01455 LR =  $(0.10253/0.1171)^{-7/2}$  = 1.59

Run this repeatedly with a computer (2000 runs in BrusRN2.out) [Handout unique randomization to each student] Then tabulate on chalkboard, to construct frequency distribution.  $k =$  Outcomes(SS<sub>model</sub>) F(SS<sub>model</sub>= $k$ )

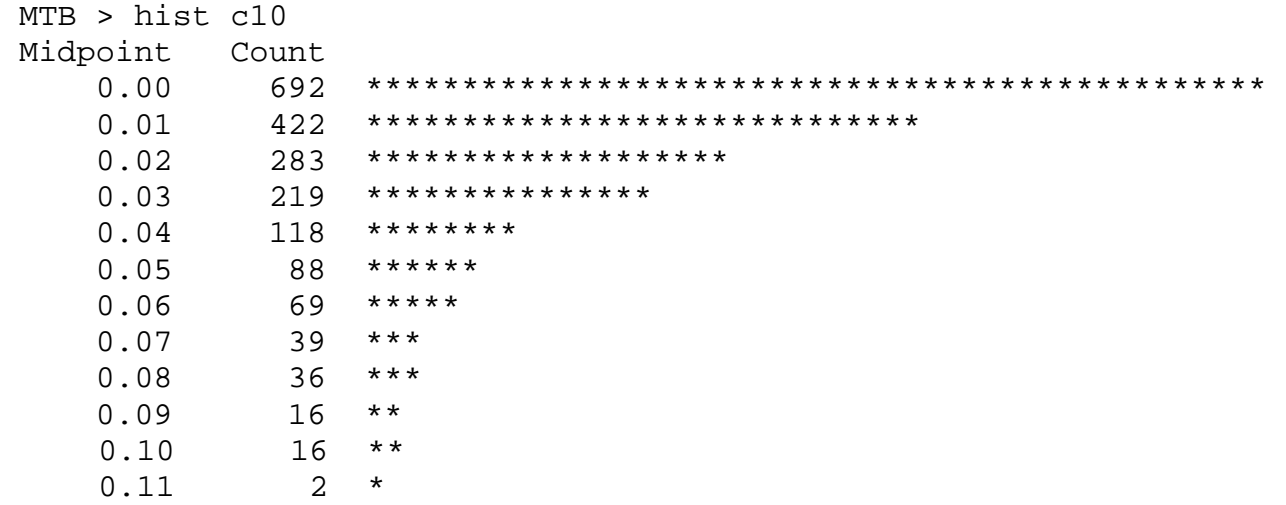

### **Hypothesis Testing. 2nd Example. Improvement in fit, Fly heterozygosity data**.

**TBA.** Revision needed to 2019 recipe using Fisher sorting.

Now compute the number of random improvements that were larger than the observed improvement of 0.096644

 MTB > hist c10; SUBC> start 0.096644. Histogram of  $C10$  N = 2000 1983 Obs. below the first class Midpoint Count 0.097 2 \*\* 0.098 6 \*\*\*\*\*\* 0.099 0 0.100 4 \*\*\*\* 0.101 0 0.102 3 \*\*\* 0.103 0 0.104 0  $0.105$  0<br>0.106 1 \*  $0.106$  $0.107$  0<br>0.108 1 \*  $0.108$  $MTB > let k1 = 2000-1783$  MTB > print k1 K1 17 MTB > let k2 = 17/2000 MTB > print k2 K2 0.00850000

8.  $p =$  / (class result, show of hands to obtain distribution)

Figure 10a, one line coming across cdf frequency distribution, one tailed test.

9.  $p = 0.0085 < 0.05 = \alpha$  so reject H<sub>o</sub> The improvement is better than random.

10. SS<sub>model</sub> = 0.096644  $n = 7$   $p = 0.0085$  so reject H<sub>o</sub> we reject chance, that is, we reject the JUST LUCK hypothesis.

## **Hypothesis Testing. 3rd Example. Improvement in fit, Oat Yield data.**

**TBA.** Revision needed to 2019 recipe using Fisher sorting.

Recall material on data equations. Showing improvement (reduction in sum of square deviations)

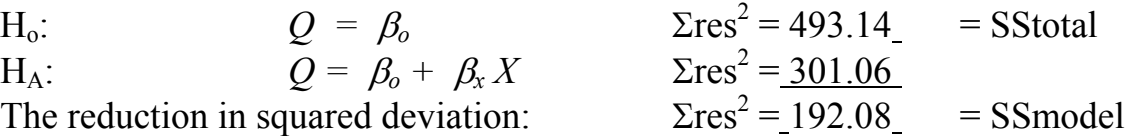

Is this improvement better than random ?

Set up the analysis

1. Sample  $= 8$  measurements.

Population = all possible measurements taken with a stated procedure.

2. ST =  $SS_{model}$  the improvement in SS going from  $H = \beta_0$ 

to  $H = \beta_0 + \beta_E X$  ( $X = \text{group}$ )

- 3. H<sub>o</sub>:  $E(SS_{model}) = 0$  The expected value in the population is zero.
- 4. H<sub>A</sub>:  $(SS_{model}) > 0$  The expected value in the population is not zero.

Note that sums of squares (SS) cannot be less than zero.

- 5.  $\alpha = 5\%$
- 6. go to key.  $SS_{model}$  not listed, hence use empirical (randomization test)

Execute the analysis.

7.  $SS_{model} = 192.08$  This is the observed improvement.  $LR = (301.06 / 493.14)^{4.8/2} = 7.2$ 

Data Equations for null and alternative models

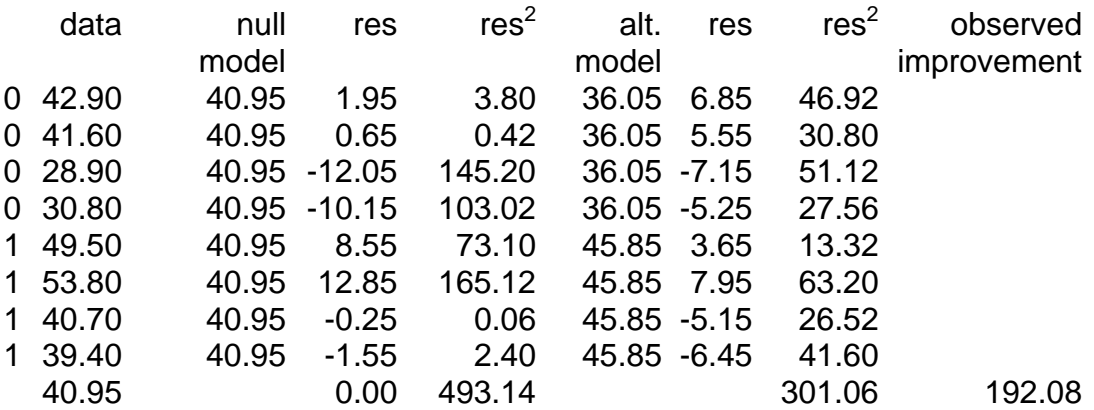

#### **Hypothesis Testing. 3rd Example. Improvement in fit, Oat Yield data.**

 **TBA.** Revision needed to 2019 recipe using Fisher sorting 8. Calculate frequency distribution of improvements when  $H<sub>o</sub>$  is true. Do this by randomizing the data with respect to explanatory variable X

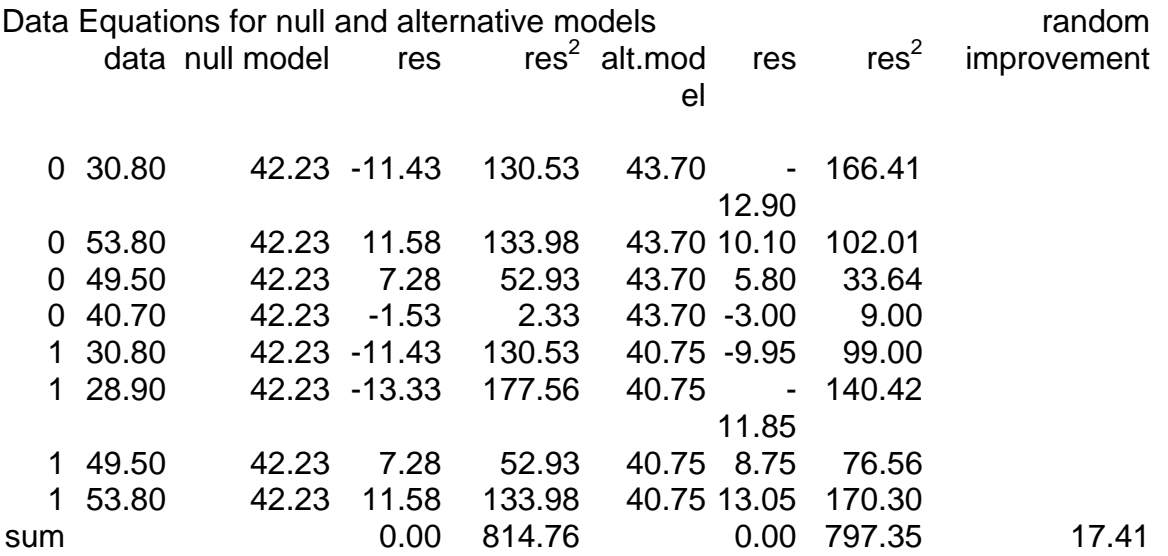

Taken from file labeled ST237.xls

Random improvement is  $814.76 - 797.35 = 17.41$  LR = (797.35/814.76)<sup>-8/2</sup> = 1.08  **[note:** SStotal now 814 instead of 493 because sampling was with replacement] [Some values occur twice, some not at all. Mean now 42.23, not 40.95]

8. Calculate *p*-value

Assemble 500 random improvements, compute % that exceed observed improvement of 192.08

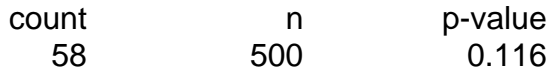

Figure 10a, one line coming across cdf frequency distribution, one tailed test.

9.  $p = 0.116 > 0.05 = \alpha$  so accept H<sub>o</sub>

The improvement is no better than random.

10. SS<sub>model</sub> = 192.08  $n = 8$   $p = 0.116$  so we H<sub>o</sub> not rejected. that is, the JUST LUCK hypothesis is not rejected. The sample size is small, which may have been responsible for the decision.

# **Hypothesis testing. Comparing Variances**

**TBA.** Revision needed to 2019 recipe using Fisher sorting In some parts of biology, notably population biology the variance is a biologically interpretable statistic. Population biologists (including those who do molecular genetics) think in terms of variances, as much or more than they think in terms of central tendencies measured by means.

For example, balancing selection tends to reduce the variance in a trait, while mutation tends to increase genetic variance and hence increase variance in traits in a population.

Picture here (Fig L13b) of frequency distribution of body size in lizards at time=1 (normal with wide variance), axis labelled  $\mathtt{L_{t+1}}^-$  and y-axis labelled  $F(L_{t_{t-1}})$ . Then draw another distribution on another axis labelled  $\begin{bmatrix} L_{t-2} \\ R_{t-2} \end{bmatrix}$  (normal with narrower variance). y-axis labelled  $F(L_{t-2})$ 

Example: Does selection by hawks on young lizards result in balancing selection on body size of lizards ? Size as measured by length L.

Another example: what is the spatial variance in number of species?

What factors tend to reduce species diversity ?

Another example: what is the current level of genetic variability in a population?

What factors tend to increase or reduce genetic variability?

## **Hypothesis testing. 4th Example. Comparing Variances. Scutum widths**

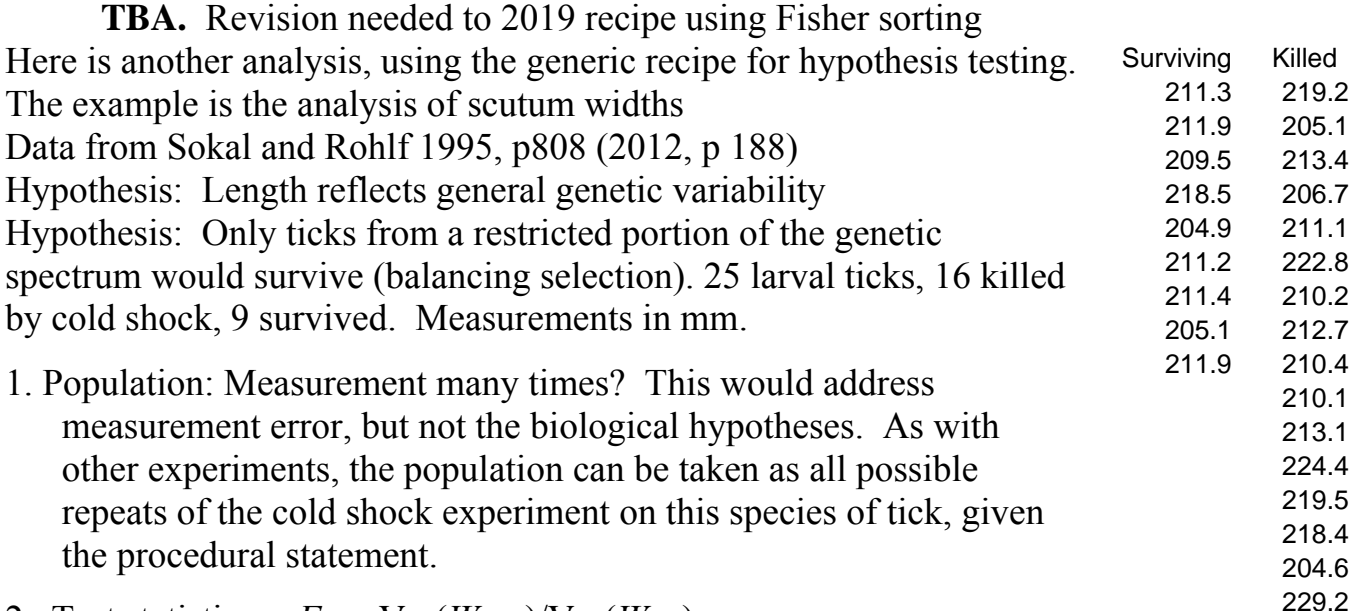

2. Test statistic = 
$$
F = \text{Var}(W_{dead})/\text{Var}(W_{live})
$$

210.63 214.43

The biology here is that we expect greater variance in dead than live under most conditions, expect lower survival by individuals with extreme traits than by individuals closer to the mean. That is, expect stabilizing selection under most conditions. Exception is episode of directional selection.

# **Hypothesis testing. 4th Example. Comparing Variances. Scutum widths TBA.** Revision needed to 2019 recipe using Fisher sorting 3. H<sub>o</sub>:  $F \le 1$  i.e.  $Var(W_{dead}) \le Var(W_{live})$  i.e. no stabilizing selection 4.  $H_A: F > 1$  i.e.,  $Var(W_{dead}) > Var(W_{live})$

i.e., stabilizing selection

- 5.  $\alpha = 5\%$
- 6. If we wish to avoid making assumptions about the distribution of the statistic when the null is true, we can generate an empirical distribution to calculate the Type I error (p-value).

 This distribution is generated by randomizing the observations, then repeatedly calculating of the statistic F, to generate a distribution based on many such calculations

- 7. Calculate F as ratio of two mean squares. That is, stdev<sup>2</sup> / stdev<sup>2</sup> In this example we take the numerator as the unreduced variance (killed), taking the denominator as the reduce variance (survived).
	- $F = 3.1095$  *LR* = If  $F < 1$  then accept H<sub>o</sub> at this point) observed  $F > 1$ , but could this have happened by chance ? in other words, what is Type I error ? (if we say  $F$  really is  $> 1$ )

8. To find out we randomize the data to make the Ho true. Choose 9 ticks randomly, measure, and compare to the remaining. Do this 500 times. The result (S&R2012) was 40 that exceeded  $F = 3.11$  $p = 40/500 = 8\%$ Figure from Lab 3, showing calculation from distribution where  $H_0$  is true.

- 9. Compare to test criterion.  $p = 8\% > 5\% = \alpha$  $H_0$ :  $F < 1$  is not rejected
- 10. Report the result.  $F_{15,8} = 3.1095$   $p = 8\%$ Figure 8.4 in Sokal and Rohlf (2012) Note the use of subscripts to show sample size The convention is  $F_{\text{numerator df, denominator df}}$ So first subscript is df for  $W_{dead}$

This was a lot of work.

There is an easier way, if we are prepared to make some assumptions. (Next lecture)